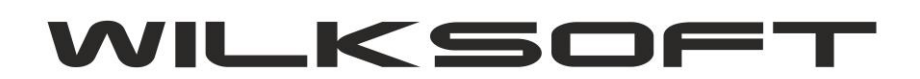

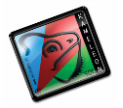

42-200 Częstochowa ul. Kiepury 24A 034-3620925 [www.wilksoft..pl](http://www.wilksoft..pl/)

## **KAMELEON.ERP/CRM/BI/EDI/BCK**

**PLIK BOOT.XML KONFIGURACJA STARTOWA PAKIETU KAMELEON.ERP** 

**PAKIET KAMELEON.ERP od wersji 8.60 (dystrybucja 12/2015)** używa innego niż we wcześniejszych wersjach mechanizmu połączenia z bazami danych instalacji. Starsze wersje pakietu korzystały z pliku rejestru systemowego, ale to rozwiązanie w nowszych wersjach Windows (np. w Windows 10, mamy wirtualne pulpity, poza tym dostęp do rejestru w zależności od wersji OS był różnie obsługiwany, co sprawiało sporo problemów, np. konieczność uruchomienia programu wykonywalnego jako Administrator systemu) było coraz bardziej uciążliwe pomimo tego, że program korzystał z gałęzi rejestru nie wymagających od użytkownika podwyższonych uprawnień. Dlatego zdecydowaliśmy się na wyeliminowanie dostępu do rejestru systemowego i w obecnych wersjach pakietu wszystkie programy korzystają z pliku o nazwie boo.xml, który musi się znajdować w lokalizacji z której program startuje. Poniżej prezentujemy strukturę pliku boot.xml (zawiera on "ścieżki dostępu do określonych programów wykonywalnych PAKIETU KAMELEON.ERP")

*\_\_\_\_\_\_\_\_\_\_\_\_\_\_\_\_\_\_\_\_\_\_\_\_\_\_\_\_\_\_\_\_\_\_\_\_\_\_\_\_\_\_\_\_\_\_\_\_\_\_\_\_\_\_\_\_\_\_\_\_\_\_\_\_\_\_\_\_\_\_\_\_\_\_\_\_\_\_\_\_\_\_\_\_\_\_\_\_\_\_\_\_\_\_\_\_\_\_\_\_\_\_\_\_\_\_\_\_\_\_\_\_\_\_\_\_*

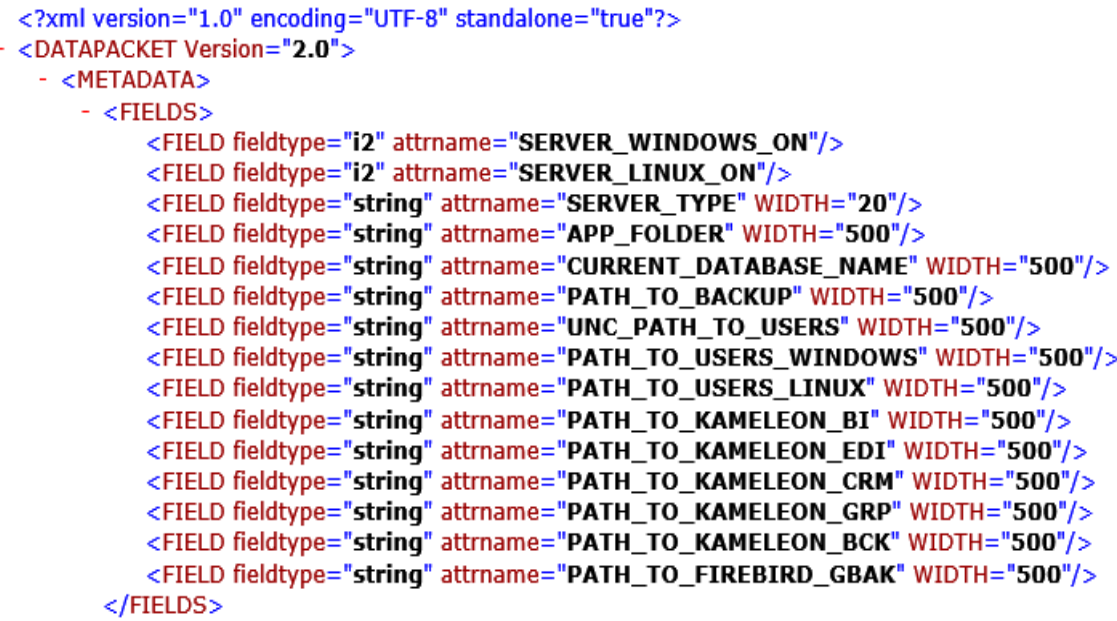

Jeśli jakikolwiek program wykonywalny (wchodzący w skład PAKIETU KAMELEON.ERP) nie znajdzie w lokalizacji z której został uruchomiony pliku boot.xml, to plik taki zostanie automatycznie utworzony i uzupełniony danymi z rejestru systemowego komputera, na którym program został uruchomiony lub jeśli nie odnajdzie danych w rejestrze wyświetli pokazany na poniższym zrzucie ekranu kreator w którym należy uzupełnić konieczne go prawidłowego działania pakietu dane lokalizujące poszczególne elementy / programy.

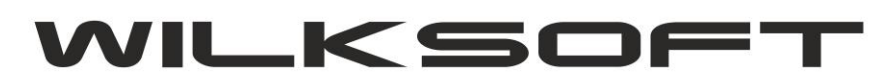

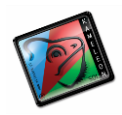

42-200 Częstochowa ul. Kiepury 24A 034-3620925 www.wilksoft..pl

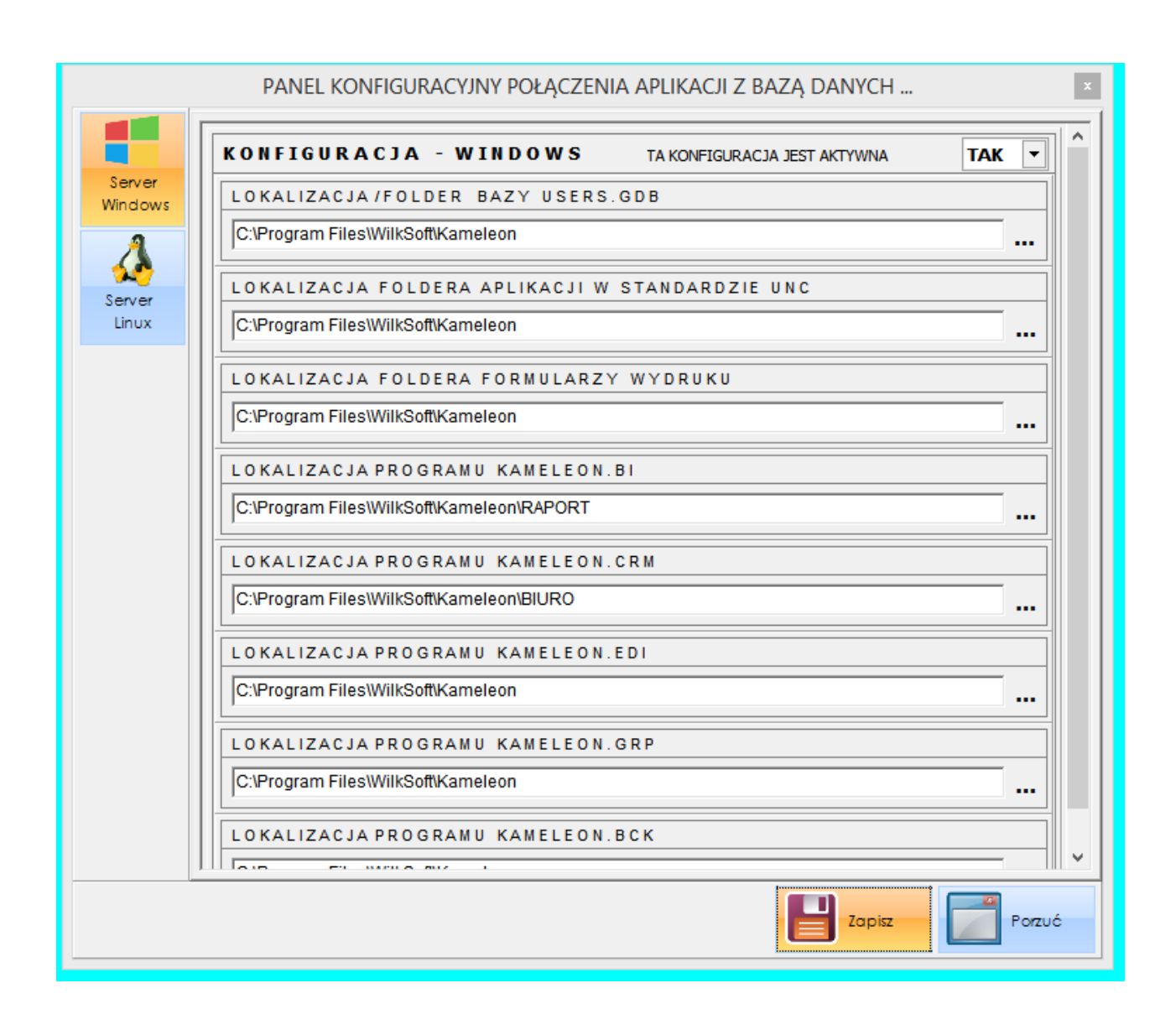